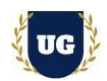

# **SAP S/4 HANA MM Training Course Content**

**Course Duration - 45-50 Hrs., 7-8 Weeks**

### **Course Information**

#### **Batch Options About the Trainer Contact Us**

Weekday Batch Mon – Fri – 1.5 Hr./Day Industry Expert Trainer with 15+ Years Real Time Work Experience at Top US Based Product and Consulting Firms

**Mobile:** +91 73960 33555 **WhatsApp:** +91 73960 33555 **Mail:** [Prasad@unogeeks.com](mailto:prasad@unogeeks.com) **Website:** [Unogeeks.com](https://unogeeks.com/)

# **Introduction To SAP S/4HANA MM Training (with Live Project)**

### **SAP S/4HANA MM (with Live Project)**

Materials management (**MM**) is a core functionality in **SAP S**/**4HANA** that drives logistics and supply chain operations. UnoGeeks **Best in Class SAP S/4 HANA MM consultant** training delivers the understanding and expertise professionals need to get into In Demand **SAP S/4 HANA MM Job** Roles.

### **What you'll learn**

- ➢ Introduction to ERP, SAP, R/3 Architecture & S4HANA
- ➢ Organizational Structure, Master Data Material Master, Business Partner
- ➢ Vendor Master, Purchase Info Record (PIR)
- ➢ Purchasing Set ups PR, RFQ, Quotations, Purchase Order
- ➢ Manage Release & Pricing Procedure for purchasing documents
- ➢ Inventory Management (IM) Goods Movement, Physical Inventory, Batch Management
- ➢ Valuation and Account determination, Invoice Verification
- $\triangleright$  SAP MM Integrations with SD, WM, S/4 Hana
- ➢ Help you with SAP Certification Prep, Mock Interviews and Job Assistance

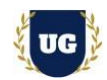

# **Module 1: Introduction to ERP, SAP, R/3 Architecture & S4HANA**

- ➢ Introduction to ERP
- $\triangleright$  Why ERP?
- ➢ Why not ERP?
- ➢ Introduction to SAP?
- ➢ Why SAP?
- ➢ SAP R/3 Architecture
- ➢ Hardware/Software views

## **Module 2: Basic Settings / Navigation**

- ➢ Global Settings
- ➢ Login
- ➢ Sessions
- ➢ SAP Screens
- ➢ Features of SAP Navigation

## **Module 3: Organizational Structure**

- ➢ **Creation of Organizational Elements**
	- Company
	- Company Code
	- Plant
	- Storage Location
	- Purchasing Organization
	- Purchasing Group
- ➢ Assignment of Organizational Elements

## **Module 4: Master Data – Part 1**

- ➢ **Material Master**
	- Material types
	- Creation of Number ranges and assignment to Material type
	- Field selection of Material Master and assignment to Material Master.
	- Material groups
	- Creation of Material Master
	- Change and Display of Material Master
	- Extension of Material Master to other module views, Plants &Storage Locations.
- ➢ **Business Partner**
	- Business partner as a customer
	- Business partner as a vendor

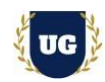

- Business partner as a customer and vendor
- ➢ Define Number ranges for the BP
- $\triangleright$  Define groupings and assign number ranges to BP
- ➢ Define Business partners roles and grouping
- $\triangleright$  Create customer account group
- ➢ Create the Customer number ranges and account groups
- ➢ Number assignment for direction BP to customer & BP to Vendor
- $\triangleright$  Creation of business partners

### **Module 5: Master Data – Part 2**

- ➢ **Vendor Master**
	- Creation of Vendor Account Group
	- Field selections of Vendor Master
	- Number ranges creation and assignment to Account group
	- Partner functions for Vendor Master
	- Creation of Vendor Master with MM and FI views
	- Change and Display of Vendor Master
	- Extension of Vendor Master to Plants
	- One-time Vendor
- ➢ **Purchase Info Record (PIR)**
	- Number ranges for PIR
	- Creation of PIR with different Category (Standard, subcontracting, Pipeline and Consignment)
	- Change and display of PIR

## **Module 6: Source Determination**

- ➢ Source List
- ➢ Quota Arrangement list

## **Module 7: Purchasing Data – Part1**

- ➢ **PR-Purchase requisition**
	- Define Document Type
	- Number Range for PR
	- Field selection of PR
	- Item category
	- Source Determination
	- Assignment of Source
	- Creation of PR
	- Change and Display of PR
- ➢ **RFQ - Request for Quotation**

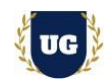

- New document type
- Number ranges creation and assignment
- Data screen selection
- Creation of RFQ
- Change and display of RF

# **Module 8: Purchasing Data – Part2**

- ➢ **Quotations**
	- Maintaining Quotations
	- Price Comparison of Quotations
	- Comparison of Quotations
	- Maximum Price and Minimum Price
	- Use of collective number for comparison
- ➢ **PO - Purchase Order**
	- Define document type
	- Define number ranges for document type
	- Define screen layout at document level
	- Creation of Purchase Order
	- Change/Display of Purchase Order with reference to PR/RFQ/Contracts

### **Module 9: Outline agreement**

- ➢ **Contracts**
	- Value Contracts
	- Quantity Contracts
- ➢ Schedule Agreement

### **Module 10: Release Procedure for purchasing documents**

- $\triangleright$  Creation of release Strategy with and without classification
- ➢ Creation of characteristics
- ➢ Creation of class
- $\triangleright$  Release group, release code, release indicator, release prerequisite, release strategies
- ➢ Purchase Requisition, Purchase Order, Request for Quotation (RFQ), Outline Agreement

### **Module 11: Conditions or Pricing Procedure & price determination**

- ➢ Maintain Condition Tables
- $\triangleright$  Define access sequence
- $\triangleright$  Define condition type
- $\triangleright$  Define calculation schema
- $\triangleright$  Define schema group

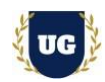

- $\triangleright$  Schema group vendor
- $\triangleright$  Schema group purchasing organization
- ➢ Assignment of schema group at purchase organization
- $\triangleright$  Define schema determination
- ➢ Determine calculation schema for standard purchase orders

### **Module 12: Procedure for services**

- ➢ Creation of service master
- ➢ Creation of PO
- $\triangleright$  Creation of service entry sheet

## **Module 13: Optimized Purchasing**

- ➢ Automatic creation of PR
- ➢ Automatic PO

### **Module 14: Inventory Management (IM)**

- ➢ **Goods Movement**
	- Goods receipt GR
	- Goods receipt with reference to Purchase Order
	- Goods receipt with reference to Order
	- Goods receipt without Purchase Order
	- Initial stock uploads
- ➢ **Goods Issue – GI**
	- Goods issue with reference with Reservations
	- Goods issue with reference to project
- ➢ **Transfer Posting — TP**
	- Transfer Posting from Stock to Stock
	- Transfer Posting from Plant to Plant
	- Transfer Posting from Sloc to Sloc
	- Transfer Posting from Material to Material
	- Reservation
	- Deletion of reservation permanently and temporarily and their impacts.

### **Module 15: Physical Inventory**

- $\triangleright$  What is Physical inventory (PI)
- ➢ Types of PI processes
- ➢ Creating PI documents
- ➢ Entering PI Count
- $\triangleright$  List of inventory difference

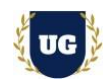

➢ Post the difference

# **Module 16: Special Stocks and Special procurement Types**

- ➢ Consignment Stock
- ➢ Stock transfer order
- ➢ Subcontracting
- ➢ Pipeline
- ➢ Third Party Processing

## **Module 17: Batch Management in MM**

- ➢ Condition Tables
- ➢ Access Sequence
- ➢ Strategy Types
- ➢ MM Batch Search Procedure
- ➢ Batch Status in MM
- $\triangleright$  Characteristics and class
- ➢ Sort Sequence for MM Batch
- ➢ SLED In Batch in MM
- ➢ Manual And Automatic Batch Display In MM

### **Module 18: Valuation and Account determination**

- ➢ Introduction to Material Valuation
- ➢ Split valuation
- ➢ Configuration split valuation
- ➢ Define global category (Valuation category)
- $\triangleright$  Define global type
- ➢ Define local definition and assignment (Valuation area)

### **Module 19: Invoice Verification**

- ➢ Basic Invoice Verification Procedure
- ➢ Invoice for Purchase Order
- ➢ Unplanned Delivery Costs
- ➢ Planned Delivery Costs
- ➢ Credit Memo
- $\triangleright$  Blocking the Invoice
- ➢ Releasing Blocked Invoices
- ➢ Subsequent Debit/Credit
- ➢ Automatic Settlements (ERS, Consignment, Pipeline)

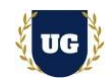

- ➢ GR/IR Account Maintenance
- ➢ Stochastic Block
- ➢ Parking Invoice Document

## **Module 20: Data Upload tools**

- ➢ LSMW
- ➢ LTMC
- ➢ What is LTMOM?
- ➢ MM Standard Reports
- ➢ MM Tables

#### **\*\*\*\*\*\*\*\*\*\* MM Integration with Other Modules \*\*\*\*\*\*\*\*\***

#### **Module 21: Warehouse Management**

- ➢ Warehouse Number creation
- ➢ Storage type
- ➢ Storage Sections
- ➢ Picking Area
- ➢ Storage Bin
- ➢ Quant
- ➢ Assignment of Warehouse to MM
- ➢ Number ranges
- ➢ Bar code usage
- ➢ Putaway strategy
- $\triangleright$  Stock removal strategy
- ➢ SU Management
- $\triangleright$  Wm interface with Inventory management
- $\geq$  45 hours of live warehouse videos

### **Module 22: S/4 Hana**

- ➢ Difference between ECC and S/4 HANA
- ➢ Extension of Material Number range field
- ➢ Material Ledger
- ➢ **Business Partner Replacement of Vendor**
	- BP types
	- BP groups
	- Number ranges
	- Auto update of vendor code through Business Partner
- $\triangleright$  Changes in inventory Management
- $\triangleright$  Usage of new tables in S/4
- ➢ MATDOC

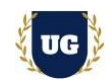

- ➢ ACDOCA
- $\geq$  45 hours of live S/4 HANA videos

# **Module 23: Sales and Distribution**

- ➢ **Creation of Organizational elements: - MM**
	- Sales organization
	- Distribution channels
	- Division
- ➢ Assignment of Organizational elements
- ➢ **Customer Master**
	- Creation of Customer Account Group
	- Field selections of Customer Master
	- Number ranges creation and assignment to Account group Partner functions for Customer Master
	- Change and Display of Customer Master
- ➢ Stock Transport Order (STO)
- ➢ Intra Company Stock Transfer
- ➢ Inter Company or Cross Company Stock Transfer
- ➢ Third Party Processing
- ➢ **MM with FI/CO**
	- Automatic Account Determination —-OBYC
	- Define Valuation Control
	- Group Together Valuation Areas
	- Define Valuation Classes
	- Automatic posting configuration
- $\triangleright$  Posting period variant
- $\triangleright$  FI posting period configuration
- ➢ Creation of Controlling module organization structure like Controlling area
- ➢ Assignment of controlling area to company code
- ➢ Creation of Cost center
- ➢ Creation of Profit center
- ➢ **MM With PP**
	- MRP Concepts
	- Planned Independent Requirements
	- Consumption Based Planning
	- Reorder Point Planning
	- Forecast Based Planning
- ➢ Resume Preparation

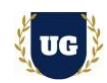

# **\*\*\*\*\*\*\*\*\* PROJECT – Implement SAP MM for a Live Project**

## **Introduction to Project Use Case**

➢ Implement SAP MM for a Live Project.

## **Project Work:**

- ➢ Understand the requirement and come up with config workbooks.
- ➢ Configure SAP MM as per config workbook.

### **Module 24: Project Work – Configure SAP MM as per Client Requirement**

- ➢ Implement SAP MM Modules as per Config Workbooks
- ➢ Test the setups.

## **Module 25: SAP MM Certification Guidance**

- ➢ Explain various SAP MM Certification Options
- ➢ Discuss Important SAP Certification Exam Questions
- ➢ Prepare for SAP MM Certification

### **Module 26: Resume Preparation, Interview and Job Assistance**

- ➢ Prepare Crisp Resume as SAP MM Specialist
- ➢ Discuss common interview questions in SAP MM
- ➢ Provide Job Assistance